## Handout 3 for Terrestrial Subteam – Connecticut River Watershed Pilot

## **Connecticut River Watershed Landscape Conservation Design Pilot: Suggestions for Setting Population Objectives**

As the first steps in any conservation planning process, it is important to:

- 1. Identify the features or elements, including species of wildlife, fish, and plants, that are a focus of the conservation design.
- 2. Agree upon desired outcomes for those features in the geography.

In the case of species, the desired outcomes are typically expressed as population objectives such as abundance, trend, or other measurable indices of population status. Such objectives can then be translated to populationbased habitat objectives. Explicit population objectives serve as an essential foundation for deciding what conservation actions are needed where and for measuring progress toward goals. A population objective is defined here as "a measurable expression of a desired biological outcome for a species of fish, wildlife, or plant."

## Considerations in Setting Population Objectives for the CT River Pilot Project

As background for these suggestions for setting population objectives, the following considerations are relevant to the Pilot given the planned timeline and current state of information and tools for the Connecticut River watershed:

- Because overall goals and population objectives are "desired outcomes," setting objectives is fundamentally a value-based decision. How habitat is to be conserved and managed to achieve population objectives must be balanced among multiple possible societal desires for how land is used and how funding is allocated, including for uses (development and infrastructure) that may conflict with conservation.
- Population objectives should be expressed in metrics and with a degree of precision that match the available methods and data for estimating such population metrics. They also should include a clear timeframe during or by which they are to be achieved (e.g., 10 or 25 years into the future). Because methods and data availability differ among species, population objectives likewise may need to be expressed differently.
- The process of setting population objectives should be informed by the best available information and tools and be iterative. Conservation design will involve taking into account the population objectives of multiple species simultaneously (along with objectives for other endpoints); decisions about how to weight current status versus projected future landscape condition and climate; and potentially how much of the landscape to prioritize for conservation. All of these decisions could affect the feasibility of the initial population objectives.

## Existing population objectives

The availability and nature of existing population objectives vary among species. One important source for the Pilot effort is the set of continental population objectives for landbirds in the *Partners in Flight North American Landbird Conservation Plan* (2004). The stated conservation goal in that document is to "sustain healthy, genetically diverse populations of birds, well distributed across their current ranges." For designated priority species, they assigned species to one of four population objective categories based on long-term trends:

- 1) Double population (for species that have undergone the steepest declines)
- 2) Increase population by 50% (for species that have undergone more moderate declines)
- 3) Maintain/increase population (for species with uncertain population trends)
- 4) Maintain population (for species with stable or increasing population trends)

This continental plan is complemented by plans for "Bird Conservation Regions" (BCRs), which represent ecoregions. Two BCRs overlap the Connecticut River watershed: Atlantic Northern Forest (BCR 14), which encompasses all of the VT and NH portions of the watershed and roughly half of the MA portion, and New England/Maritime Coast (BCR 30), which encompasses most of the remainder. In addition to the Partners in Flight plan, continental-level conservation plans also have been developed for the American Woodcock and Ruffed Grouse.

The table on the following page summarizes the population objectives at continental and BCR-scale from the previously mentioned bird conservation plans, presents information on populations trends, % of the population in the Northeast and the 4 state area around the Connecticut River, a suggested objective for the Connecticut River Watershed as a starting point for further discussion, and some additional notes about these species. Note that population increases are suggested for several species, but an exact amount has not been suggested – we are seeking feedback on what that amount should be. The table considers the first 10 bird species for which habitat capability models are being completed for the full Northeast in the *Designing Sustainable Landscapes* project led by UMass Amherst. Note that both BCRs encompass much larger areas than the Connecticut River watershed. These species were selected to represent major ecosystem types and associated wildlife species.

We are not aware of continental or regional population objectives for the other three species currently being modeled in the *Designing Sustainable Landscapes* project (black bear, moose, wood turtle), although we have received some feedback (with more expected) from the States on particular objectives for these species. **At this time**, we **suggest a population objective of maintaining** the current abundance and distribution of these three species:

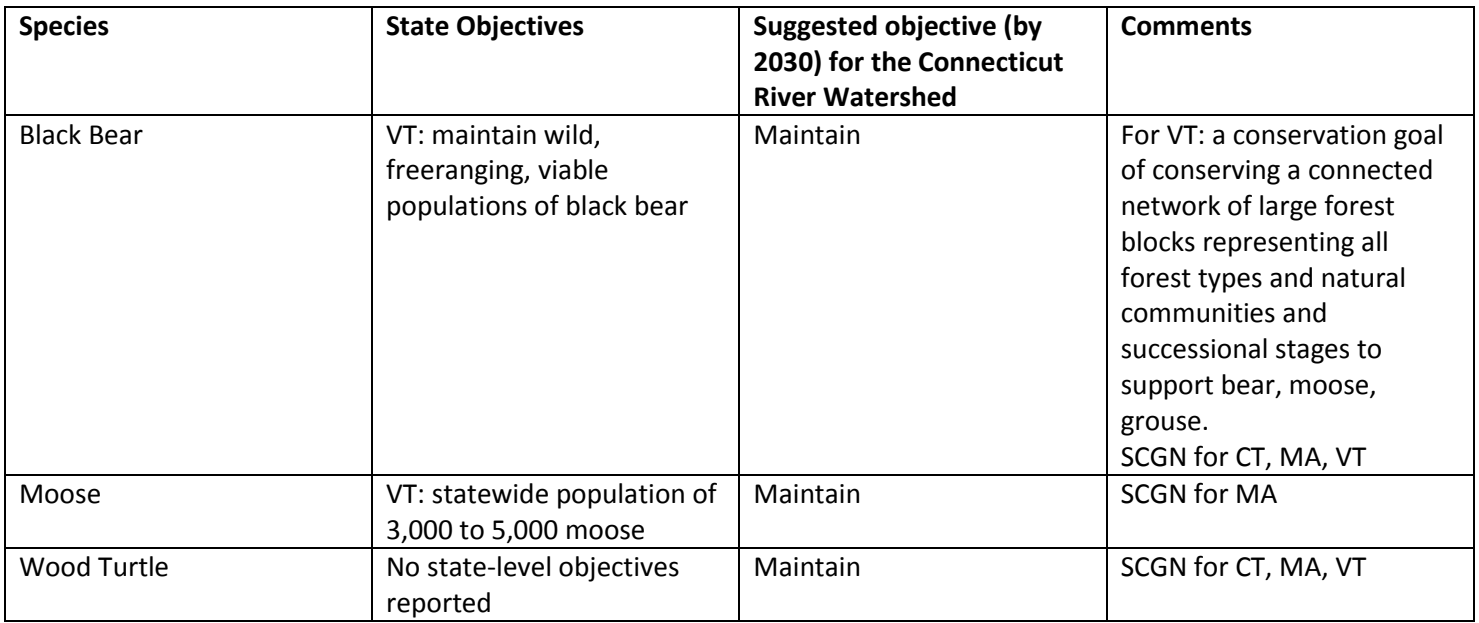

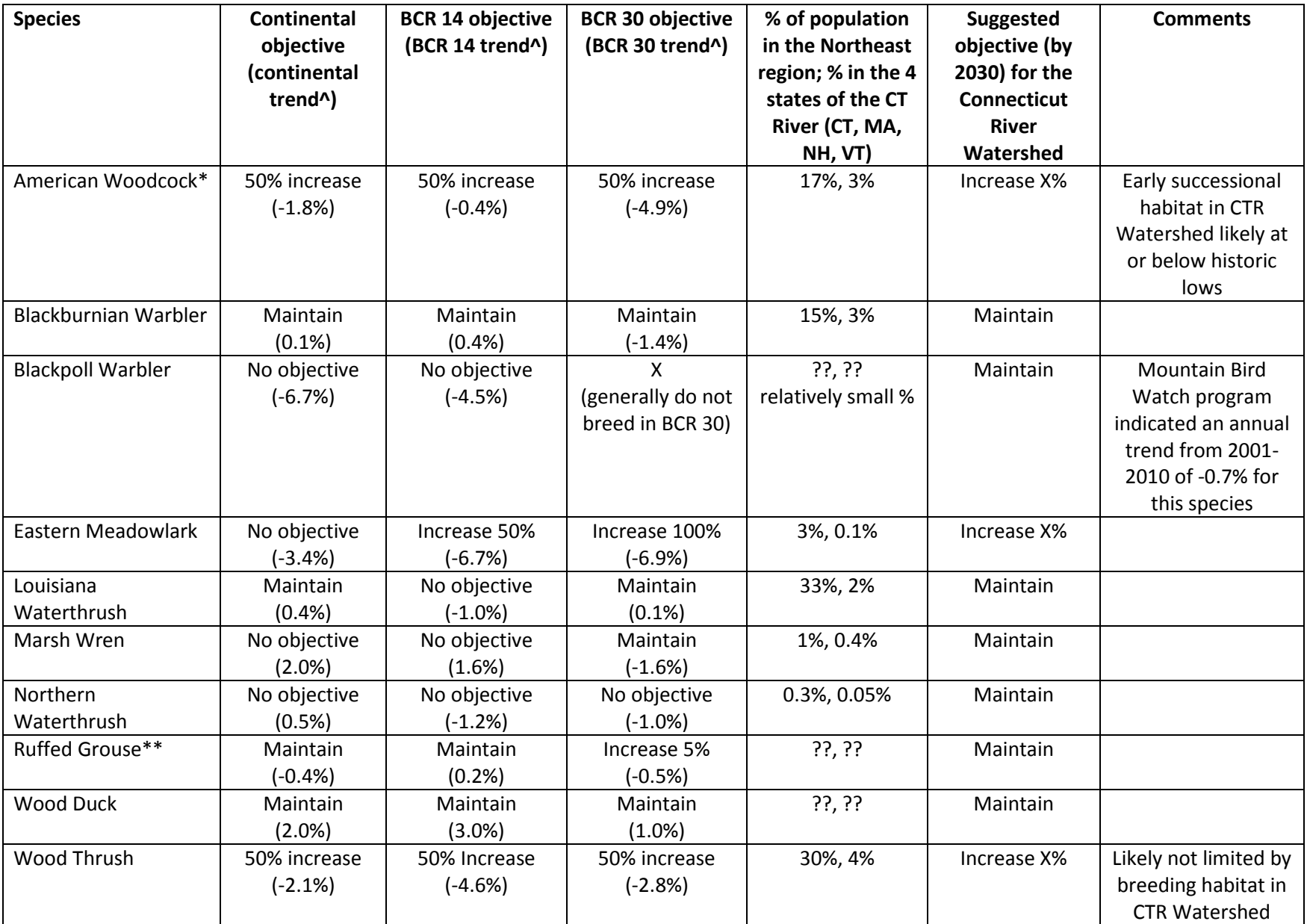

^ Trend is presented as % change per year; for passerines the number represents the long-term trend from 1966-2012 as measured by the Breeding Bird Survey; for woodcock, the number represents the longer-term trend from 1968-2006.

April 18, 2014

\* The American Woodcock Conservation Plan (2008) recommends a return to woodcock densities that were observed during the early 1970s, which represents about a 50% increase.

\*\* The Ruffed Grouse Conservation Plan (2006) recommends a return or maintenance of ruffed grouse densities that were observed during the early 1980s.